# **Forking, Pull Requests, Workflows and Rebasing**

Jonathan Miedel Alvin Wang Shannon Lee

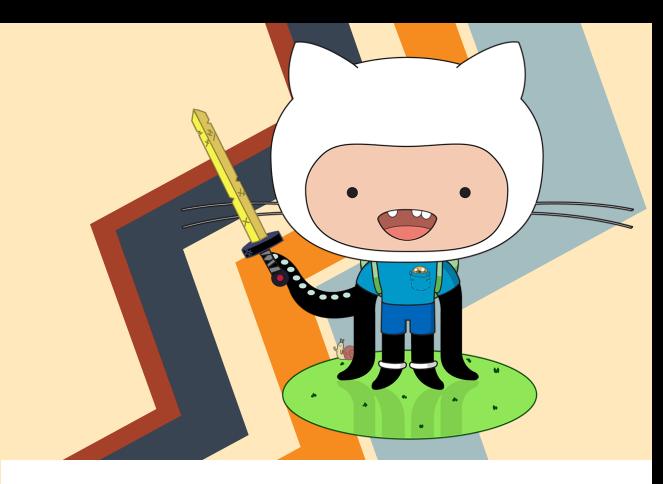

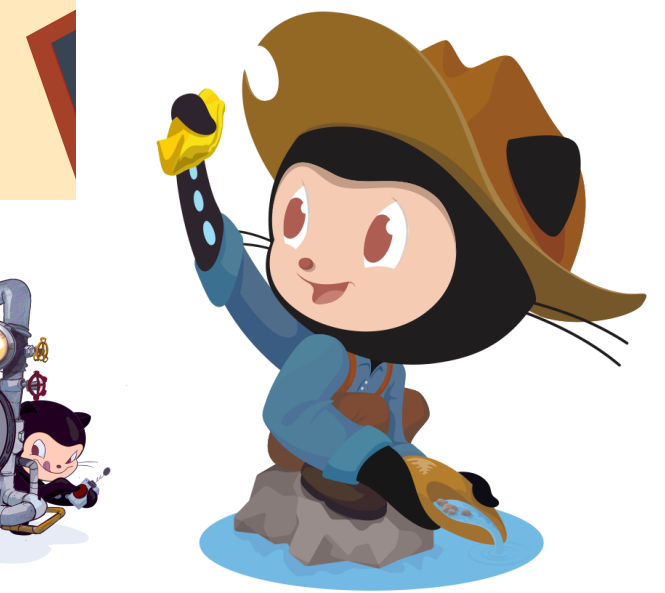

## **Last Week on Git**

● Git tools ○ Specifically Merge Tools ● git gc ● git clean ● git stash

#### **Review**

- What are two major categories of merge tool?
- Name your favorite merge tool.
- What does git stash do?

## **Forking**

- not an actual git command
- higher level concept implemented on GitHub and other repository hosting services
	- copies the repo on the server as a new repo under your username
	- What limitation of Git makes forking a necessary step in many workflows (think back to our discussion on centralized version control systems)?

#### **Problems with git merge**

- creates complex tree structures
- merge commits
- lose effective commit history when merging branches

## **Rebasing**

- git rebase
- Serves as another way to integrate changes from one branch to another
- Do not rebase public commits Replays the commits of one branch on another

#### **Usage**

- first argument is the branch you rebase onto
- the second is the branch you are rebasing

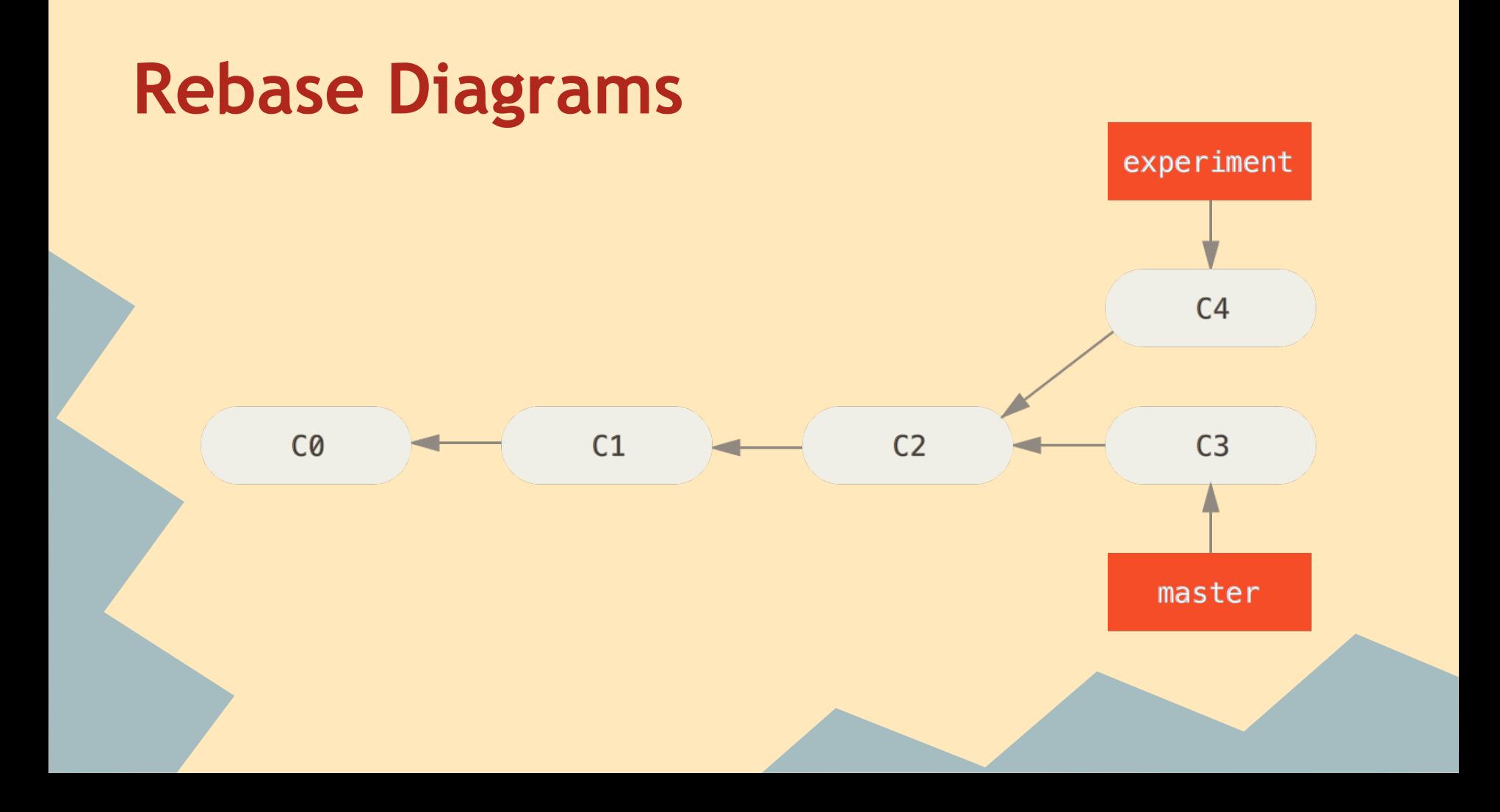

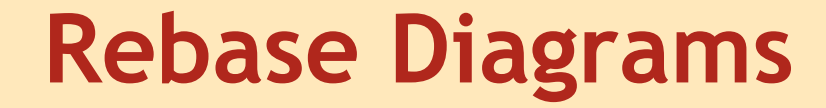

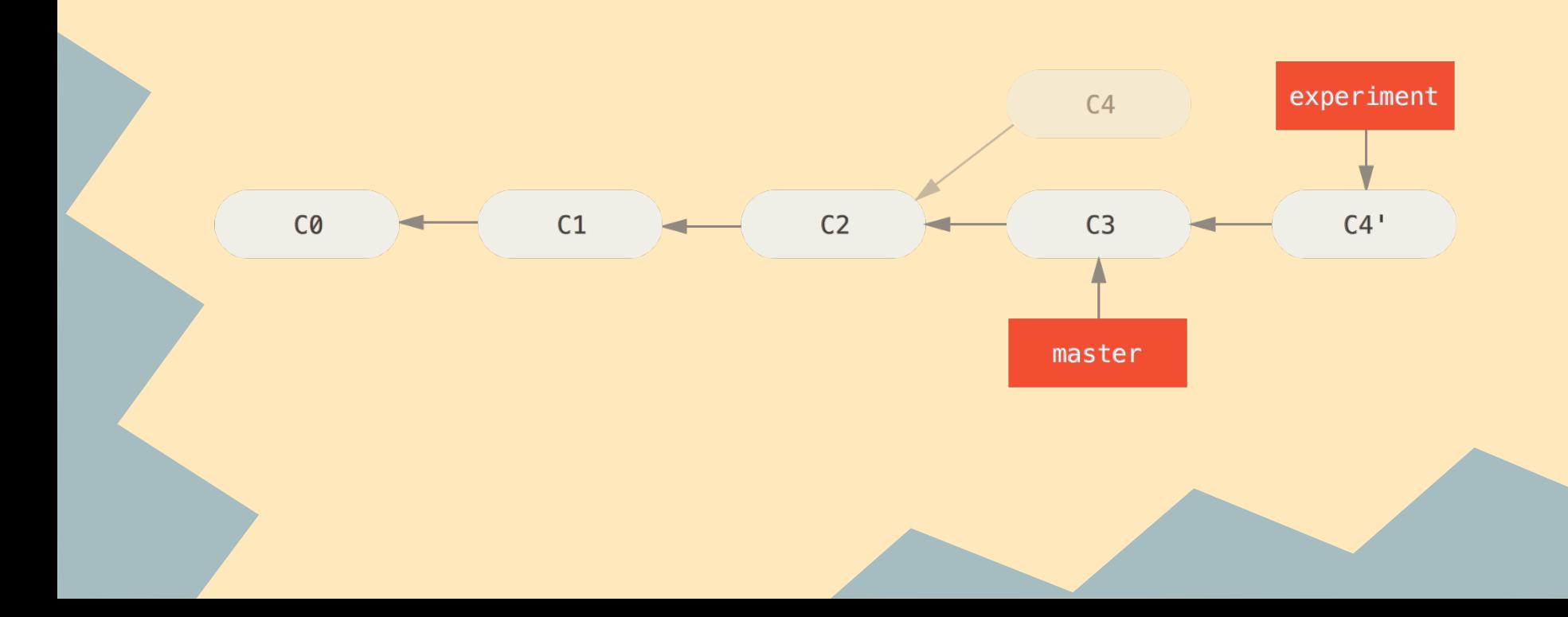

#### **Rebase Workflow**

- 1. git checkout <topic branch>
- 2. git rebase <target branch to replay onto>
- 3. git checkout <target branch>
- 4. git merge <topic branch>

#### **Nice Video for Merge and Rebase**

**<https://www.youtube.com/watch?v=Ypi4Kwx0GJw>**

Warning: has mario sound effects!

#### **Useful Rebase Options**

- --onto moves current branch to branch off of the argument after onto ○ does not have to be a descendant • --continue finishes a rebase after resolving merge conflicts • --abort aborts current rebase
- $\bullet$  -i interactive (shown in detail in lecture 3)

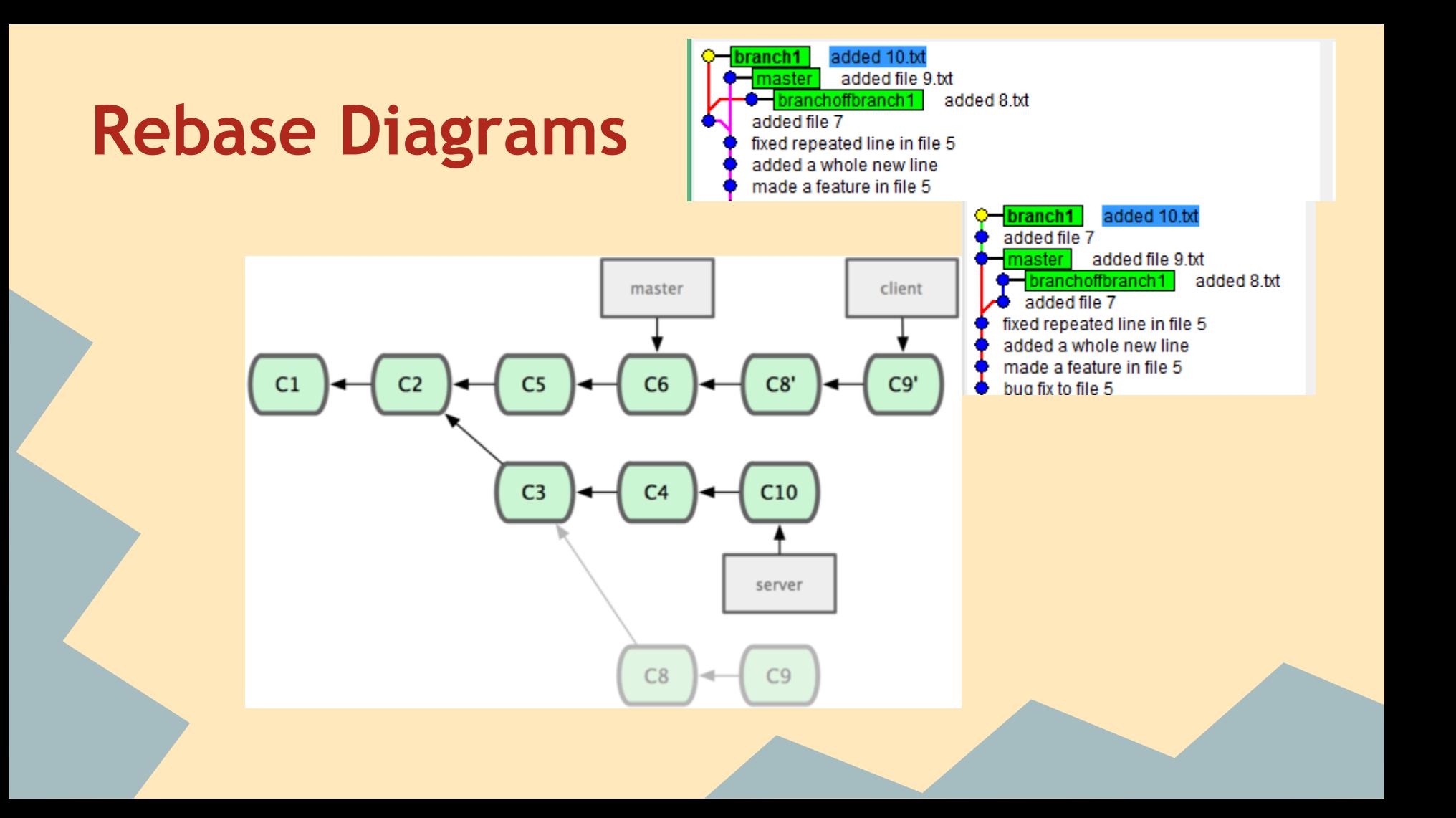

## **git rebase vs git merge**

Rebase

- linearizes history
- keeps commits clear

Merge

does not modify history

## **git pull**

- git pull = git fetch && git merge
- configure git pull to rebase automatically
- git config branch.autosetuprebase always
- git config branch.\*branch-name\*.rebase true

#### **Git Workflows**

• Many different ways to use git in a team ● There are general guidelines that people follow that allow for easy debugging, working efficiency, quality assurance, continual testing

#### **Git Workflow Scenarios**

- Working alone
- Working on a small team of trusted members
- Working on a large team where stability and availability are crucial
- Working on a project with untrusted contributors

#### **Working Alone**

• It is up to you what workflow model to use ● feature-based Branch model still the best ○ create branches off of master, do development, rebase them back into master ● Pull requests not necessary • More freedom with rewriting history (can squash and rebase whenever you want) • It is easy to keep a linear history

### **Working with a small, trusted team**

- Everyone has write access
- pull requests not necessary
- use branching model
- "private" and "public" branches
- public branches examples are master and release branches, all commits should be clear and meaningful private/local branches can be thought of as scratch paper. Being local affords you the advantage of being able to squash and edit commit history.

#### **Working on a large team with stability and availability**

- Will utilize branching or forking using a pull request model
- Developers will have their own branches to do development and have to open pull requests to merge into master.
- Often utilizes Continuous Integration to prevent bad commits from being accepting into master
- use rebase to keep master linear and to keep his history intact
- rebase your topic branch onto origin/master
- pull request topic branch into master

#### **Working with unknown, untrusted contributors**

• Used in open source projects where the quality of contributors is not always known **• Git's permission levels are very binary in** that you either have write access to all the branches or to none of them ● A contributor must fork to their own repo,

#### **git rm**

- removes a file from the branch and from the index but does not modify working directory.
- --cached keeps it in your working directory only works if file is identical to branch tip

#### **Next Week in Git Stuco**

● Midterm

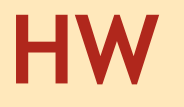

#### Short HW on rebasing; released on today Due next week by Wednesday 11:59PM

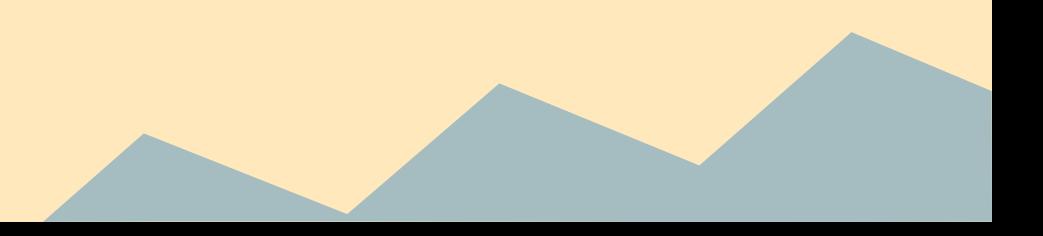

#### **Midterm**

• Midterm will cover everything so far, including basic material relating to rebase ● It will focus a lot on concepts we have learned, not just on the commands. Format: multiple-choice, short answer and 3 fun activities

#### **List of Commands Covered in Detail**

- git clone
- git add
- git commit
- git push
- git status
- git log

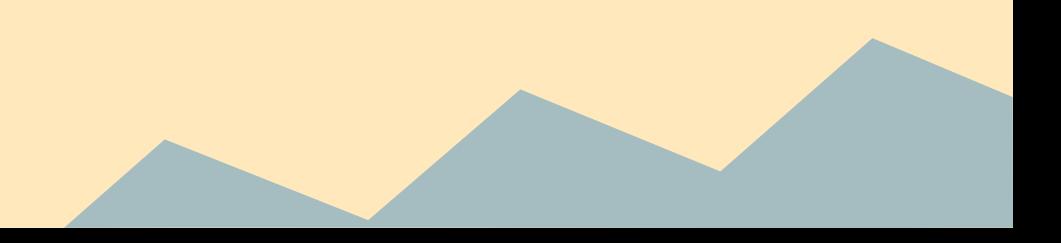

### **Continued**

- git checkout
- git reset
- git merge
- git branch
- git pull
- git init

#### **More Command with Less Detail**

- git rm
- git stash
- git clean
- git gc
	- git remote

#### **Continued**

- git tag
- git blame
- git diff

#### **Important High Level**

- Point of VCS
- Advantages of distributed/centralized
- Point of branching
- Difference between rebase and merge
- **Merge conflicts**
- Be able to define index, repository, branch, head, master, remote, origin, and working directory

#### **Continued**

- Feature based commits
- Hashes
- Change Sets vs Snapshots
- Function of .gitignore
- Difference between checkout and reset